# Teaching experimentation on raw data using multiverse analysis

Nathan Taback Associate Professor, Teaching Stream Director, Data Science Programs Department of Statistical Sciences, University of Toronto

2022-05-12

# Talk Outline

- 1. Introduction
- 2. Multiverse analysis
- 3. Teaching Multiverse analysis
- 4. Available packages (R: multiverse, mverse. python: boba )
- 5. Example: effect of fertility on religiosity--using mverse to compute a multiverse analysis

## **HOW DID WE GO FROM STATISTICIAN --> DATA SCIENTIST?**

# Google (early 2000s)

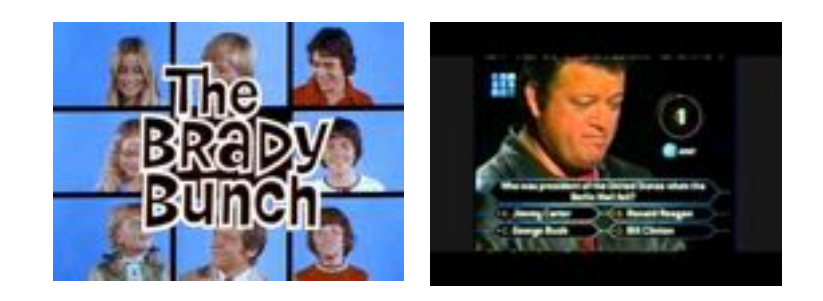

- Google first learned how to capture surplus behavioral data, more than what they needed for services.
- Google used this data to compute prediction products that they could sell to their business customers - advertisers.
- Behavioral surplus became the defining element of Google's success.
- Hal Varian developed Google's early advertising model that clarified the true nature of Google's business, "All of a sudden, we realized [we were in the auction business." \(Zuboff, S. 2019. Surveillance](https://journals.sagepub.com/doi/pdf/10.1177/1095796018819461) Capitalism and the Challenge of Collective Action)

## Google (early 2000s)

- The precision of the Carol Brady data was eye-opening for some. 'It was like trying an electron microscope for the first time … It was like a moment-by-moment barometer.'' said Sergey Brin (Jennifer 8 Lee, Nov. 28, 2002, NYT)
- "… Statistical data analysis is much more appropriately associated with the sciences and with the experimental process in general." (Turkey and Wilk, 1966)

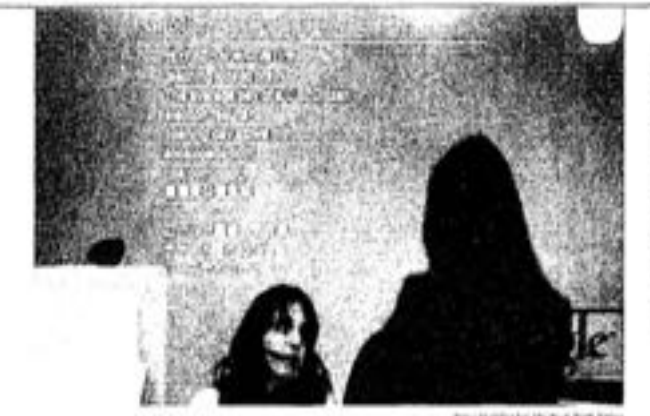

**UNAPSHO** Samples of search-engin yaeries by usen around the world are pro ected on a wall selvind Deb-Henigson, a receptionist at Google's offices in Mountain View, Calif.

#### **Postcards From Planet Google**

What's on the World's Mind? Search Queries Yield a Constant Catalog

by JENNIFER & LEE

ohan ... pickup loses to get wiresen ... auto theft frusal how 10. ...

MOUNTAIN VIEW, Calif. consciousness of the world stream by.

Stare at Live Query long enough, and you feel that you are watching the collective said Craig Silverstein, director of technolngy at Google. (To keep Live Query G-rated, Google filters out sex-related searches, though less successfully with foreign last throthaz's

Geogle's squat headquarters off

# The hybrid profession of data scientist

"*data scientists are … hybrids, who combine generally conflictive roles as both generalists and specialists; technicians and communicators; data exploiters and data ethicists ... they [do] … explorative work [to] establish growth for digital capitalism by generating behavioural patterns that allow for personalization, customization and optimization practices.*"

[\(Dorschel, 2021](https://journals.sagepub.com/doi/full/10.1177/20539517211040760))

## Data Experimentation

- Tukey referred to "Specific techniques, such as a three-way analysis of variance as "data-analytic hardware".
- The *mystery and art of when and why* to use such techniques are "data-analytic software" , which is "very soft indeed".
- One of the most important skills needed for the modern data scientist and statistician is "when and why to use techniques" on "raw data" to find meaning and insight.

### **MULTIVERSE ANALYSIS**

#### Female hurricanes are deadlier than male hurricanes

Kiju Jung<sup>a,1</sup>, Sharon Shavitt<sup>a,b,1</sup>, Madhu Viswanathan<sup>a,c</sup>, and Joseph M. Hilbe<sup>d</sup>

<sup>a</sup>Department of Business Administration and <sup>b</sup>Department of Psychology, Institute of Communications Research, and Survey Research Laboratory, and "Women and Gender in Global Perspectives, University of Illinois at Urbana-Champaign, Champaign, IL 61820; and "Department of Statistics, T. Denny Sanford School of Social and Family Dynamics, Arizona State University, Tempe, AZ 85287-3701

Edited\* by Susan T. Fiske, Princeton University, Princeton, NJ, and approved May 14, 2014 (received for review February 13, 2014)

Do people judge hurricane risks in the context of gender-based expectations? We use more than six decades of death rates from  $\sim$   $\sim$   $\sim$   $\sim$   $\sim$   $\sim$   $\sim$ 

violence and destruction (23, 24). We extend these findings to hypothesize that the anticipated severity of a hurricane with

- Nine independent coders who were blind to the hypothesis rated the masculinity vs. femininity of historical hurricane names on two items  $(1 =$ very masculine,  $11$  = very feminine, and  $1$  = very man-like,  $11$  = very womanlike), which were averaged to compute a masculinity-femininity index (MFI).
- A series of negative binomial regression (Gaussian, Poisson) analyses were performed to investigate effects of perceived masculinity-femininity of hurricane names (MFI) (binary/continuous), minimum pressure, normalized damage (NDAM) (transform), and the interactions among them on the number of deaths (transform) caused by the hurricanes

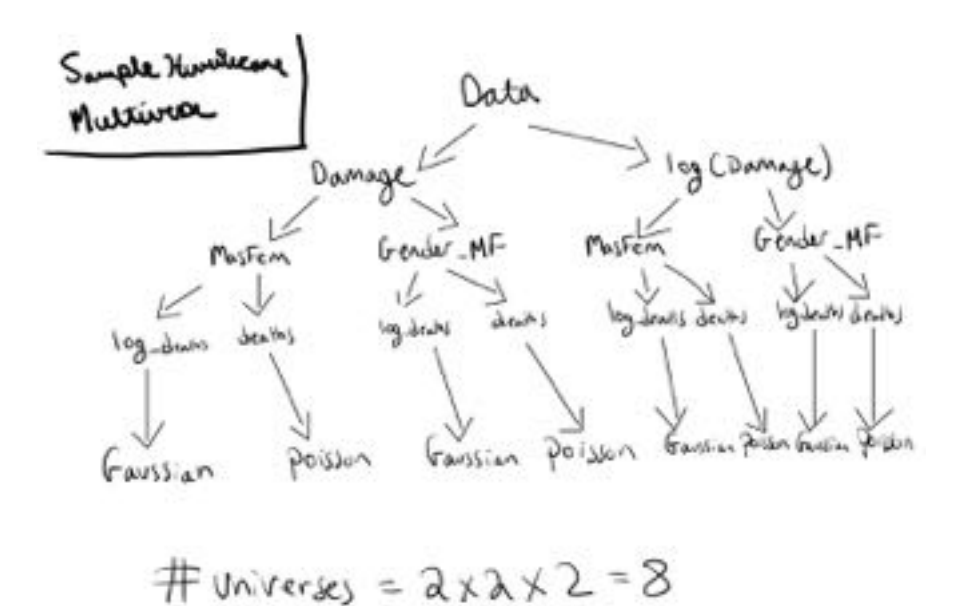

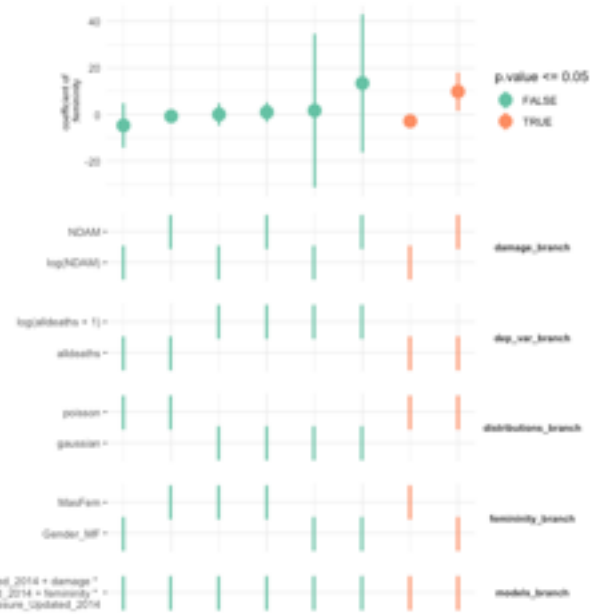

- dansage + feministy + Minoressure, Updated, 2014 + dansage<br>- Annisoty + dansage \* Minoressure, Updated, 2014 + feministy<br>- Minoressure, Updated, 2014

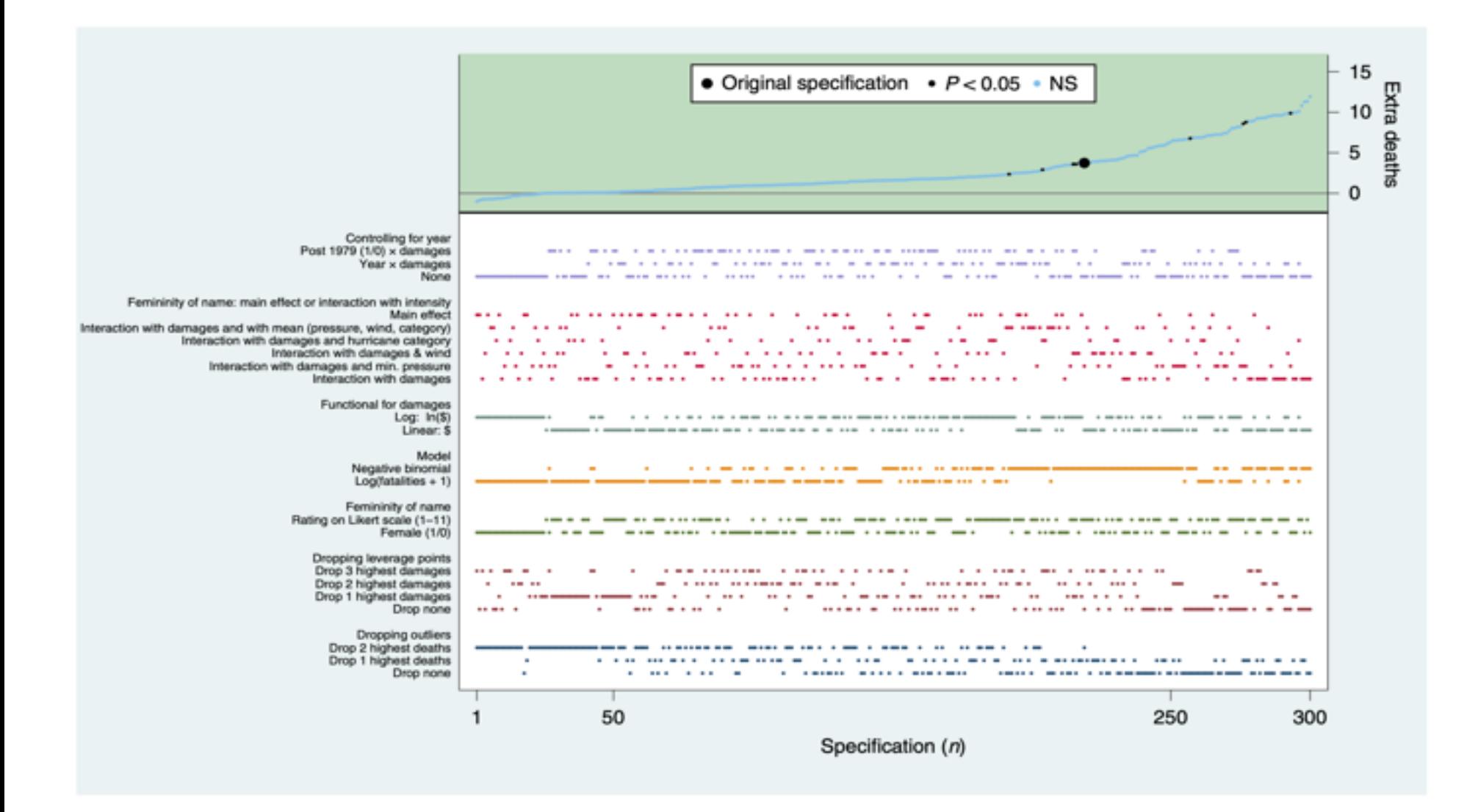

Simonsohn, U., Simmons, J. P., & Nelson, L. D. (2020). Specification curve analysis. *Nature human behaviour*, *4*(11), 1208–1214. https://doi.org/10.1038/s41562-020-0912-z

## Multiverse Analysis

- "A multiverse analysis starts from the observation that data used in an analysis are usually not just passively recorded in an experiment or an observational study. Rather, data are to a certain extent actively constructed." (Steegen et al. 2016)
- Transformation of variables (e.g., discretization, linear combinations), and creating subsets that may be excluded leads to many possible data sets for analysis.
- "Researchers often select a single (or a few) data processing choices and then present this as the only analysis that ever would have been done. " (Steegen et al. 2016)

# Multiverse Analysis

- Choosing among the various possible data sets is often arbitrary.
- A multiverse analysis involves performing the analysis of interest across the whole set of data sets that arise from different *reasonable* choices for data processing.
- A multiverse analysis embodies Tukey's idea that data analysis is an iterative process that requires human judgement at every step.

## Multiverse Analysis

- "… *our certainty about what will happen in a particular situation does not usually come from directly applicable experiments or theory*, but rather through analogy between situations which are known to behave similarly. Data analysis has ... to be an experimental science ..." (FODA, pg. 63)
- Multiverse analysis provides a paradigm for iterating through judgements made by the analyst, and may be helpful in teaching students about the art of data analysis.

## Teaching Multiverse Analysis

- "Data analysis must be iterative to be effective" (Tukey and Wilk, 1966).
- Many (and maybe most others?) teach data analysis by analogy/case studies/etc.

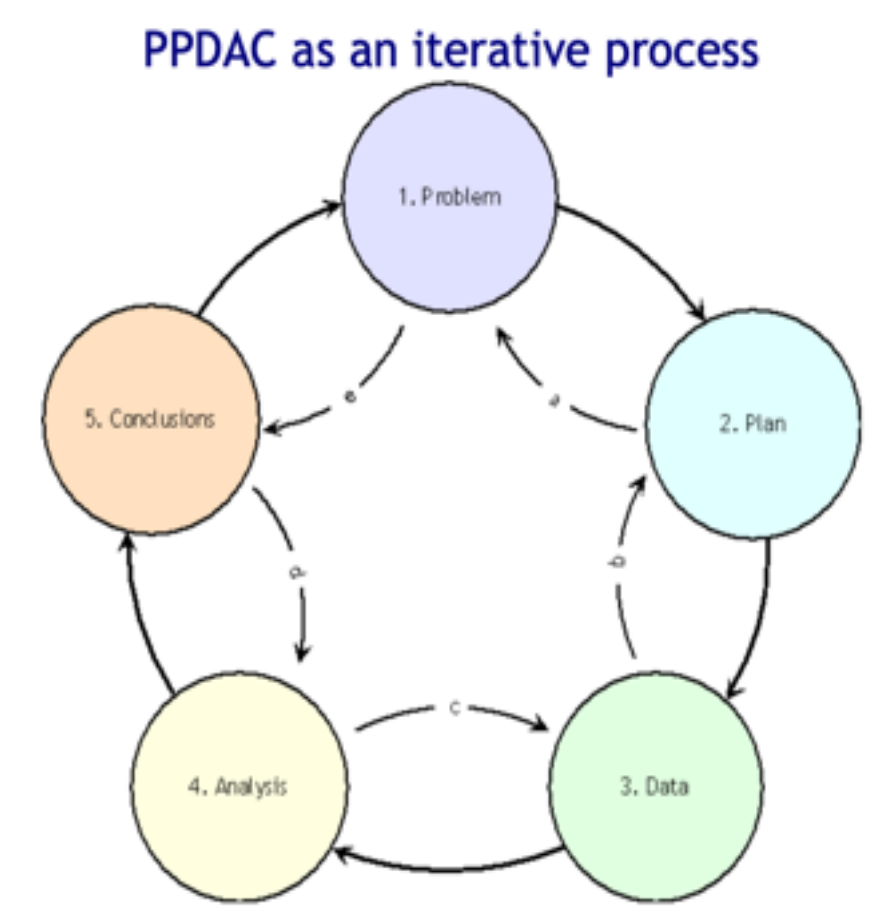

https://www.statsref.com/HTML/statistics statistical analys.html

## Teaching Multiverse Analysis

- Raw data can be transformed which may change the analysis, results, and conclusions. Yet, these transformations lead to reasonable (and justifiable) choices.
- In other words that there are multiple ways to analyze a data set, leading to, for example, multiple p-values for a parameter.

The garden of forking paths: Why multiple comparisons can be a problem, even when there is no "fishing expedition" or "p-hacking" and the research hypothesis was posited ahead of time\*

> Andrew Gelman<sup>†</sup> and Eric Loken<sup>†</sup> 14 Nov 2013

## Where Could A Multiverse Analysis Be Incorporated into a Course?

- Course research project involving data analysis
- Learning objectives related to data analysis concepts such as transformation, interpretation, and communication.
- Learning objectives related to computing with data (this is one of the reasons that computing is so important in statistics)

## What's Required to Teach Multiverse in a Course?

- A dataset that has dependent and independent variables that can be transformed, or it's of interest to analyse subsets (e.g., data exclusion).

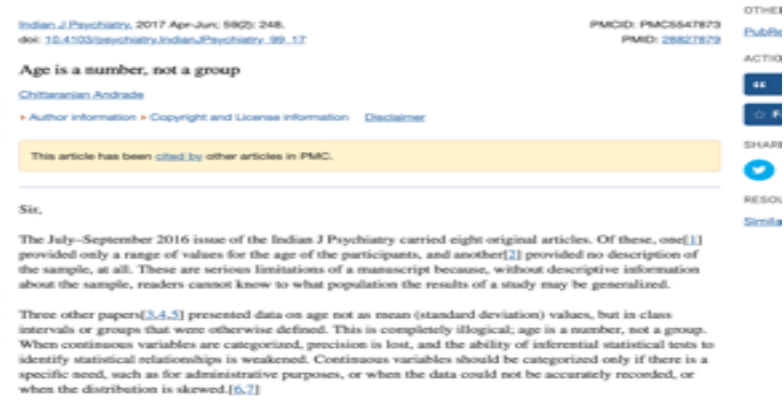

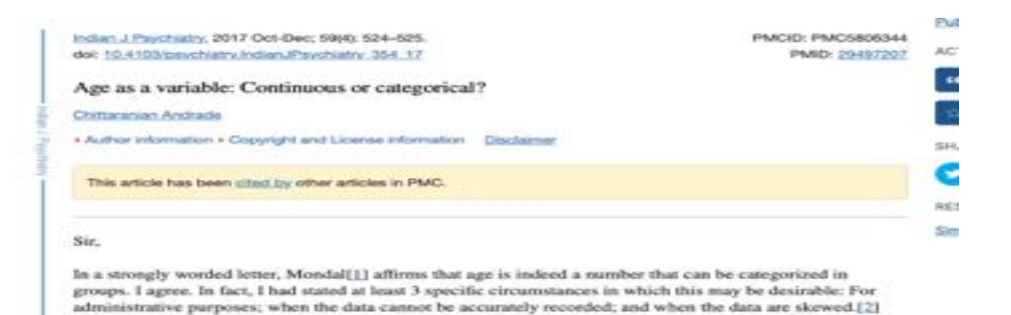

A classical example for the categorization of continuous data is for public health purposes, as when patients are classified into pediatric, adult, and geriatric groups for health-care resource allocation; and in an allied context, for everyday descriptive purposes, as when people are referred to as being in their early twenties or mid-forties. The classroom cartoon in the letter[1] reflects this latter situation. However, there is a world of difference between a classroom in which research is talked about in conversational terms and a research article in which precision is expected because inferential statistical tests will be applied to the data.

Computing should be integrated into the course.

## Multiverse packages (currently available that I'm aware of …)

- R: multiverse, mverse
- python: boba
- These packages offer a computational paradigm for the iterative and subjective parts of data analysis.

## **WHY DEVELOP A NEW PACKAGE TO CONDUCT A MULTIVERSE ANALYSIS?**

## tidyverse

set.seed(21); mydat <- dplyr::tibble( $y = rnorm(100)$ ,  $x = y + runif(100)$ )

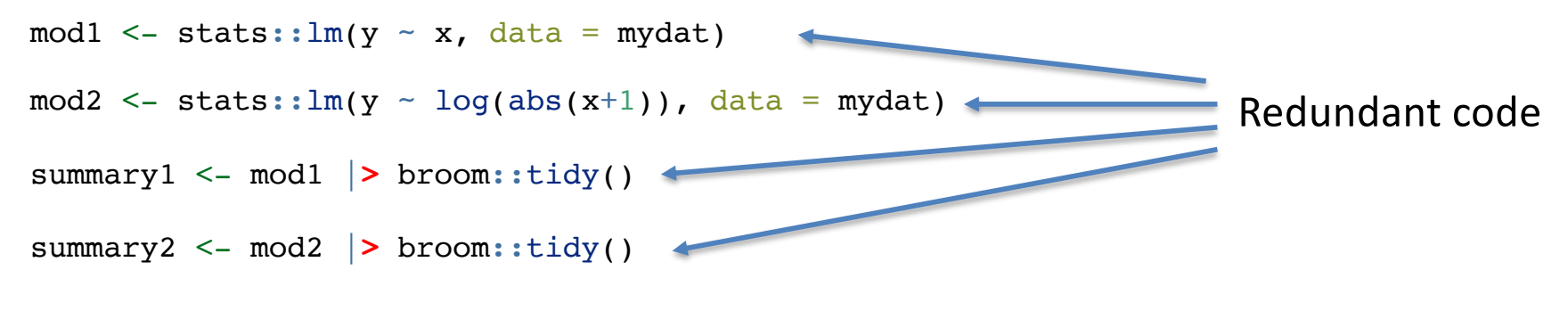

cbind(universe =  $c(1, 1, 2, 2)$ , rbind(summary1, summary2))

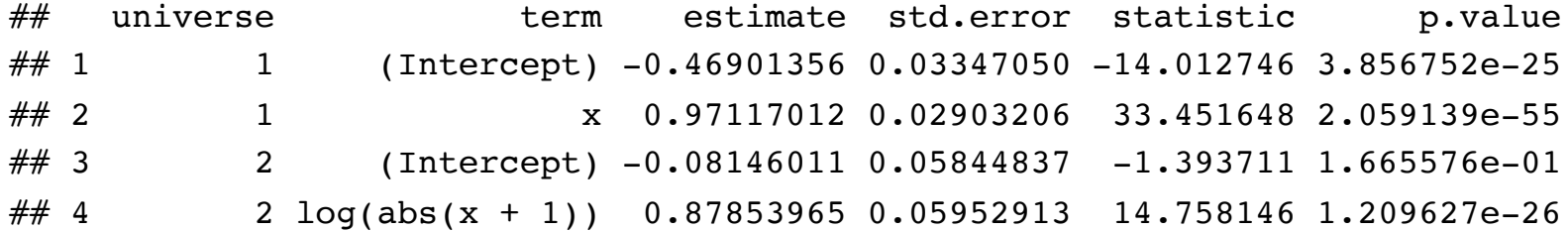

## multiverse

```
multiverse::expand(M) |> multiverse::extract_variables(mod_sum) |> tidyr::unnest(cols =
   c(mod_sum))
  set.seed(21); mydat \leq dplyr::tibble(y = rnorm(100), x = y + runif(100))
  M <- multiverse::multiverse()
  multiverse::inside(M, {
    mydat <- mydat |> dplyr::mutate(x_branches = branch(x_branch, "none" ~ x, "logx"
  \sim log(abs(x+1))))
    mod \le - stats:: lm(y - x) branches, data = mydat)mod_sum <- mod |> broom::tidy(conf.int = TRUE)
  })
\# \# A tibble: 4 \times 12
## .universe x branch .parameter assignment .code .results term estimate
## <int> <chr> <list> <list> <list> <chr> <dbl>
\# 1 1 none <named list [1]> <named list> <env> (Inte... -0.469)
## 2 1 none <named list [1]> <named list> <env> x bra... 0.971
## 3 2 logx <named list [1]> <named list> <env> (Inte… -0.0815
# 4 2 logx <named list |1|> <named list> <env> x bra... 0.879
## # … with 5 more variables: std.error <dbl>, statistic <dbl>, p.value <dbl>,
\# # conf.low <dbl>, conf.high <dbl>
                                                          Intermediate/Advanced 
                                                          R concepts
```
### multiverse

```
\cdots {r}
set.seed(21); mydat <- dplyr::tibble(y = rnorm(100), x = y + runif(100))
M <- multiverse::multiverse()
\sim \sim \sim""{multiverse mymverse, inside = M}
```
 $mydat \leftarrow mydat$  |> dplyr::mutate(x\_branches = branch(x\_branch, "none" ~ x, "logx" ~ log(abs(x+1))))

 $mod \leftarrow stats::lm(y \sim x_b$ ranches, data = mydat)

```
mod_sum <- mod |> broom::tidy(conf.int = TRUE)
\mathbf{u}_i \mathbf{u}_i
```
#### $\cdots$ {r}

multiverse::execute\_multiverse(M)

```
multiverse::expand(M) |> multiverse::extract_variables(mod_sum) |> tidyr::unnest(cols = c(mod_sum))
```
□ ※ ×

A tibble:  $4 \times 12$ 

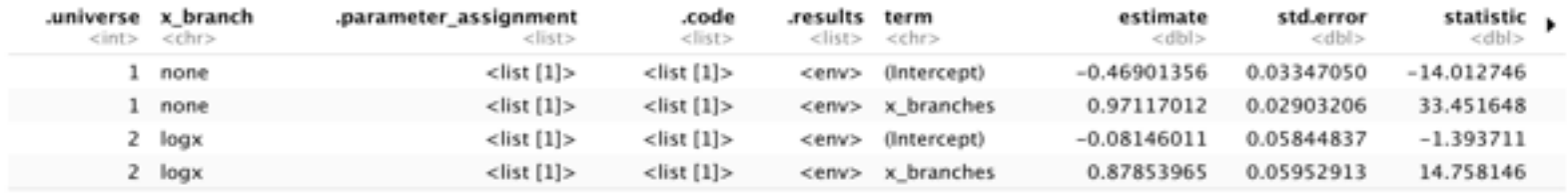

4 rows | 1-9 of 12 columns

⊙ ≍ ▶

⊙ ≍ ▶

⊙ ≍ ▶

#### mverse

```
summary(M)
\# \# \# A tibble: 4 \times 10
## universe x_branches_branch form1_branch term estimate std.error statistic
## <fct> <fct> <fct> <chr> <dbl> <dbl> <dbl>
\# 1 1 x y x branches (Inter... -0.469 0.0335 -14.0
## 2 1 x y ~ x branches x bran... 0.971 0.0290 33.5
\# 3 2 log(abs(x + 1)) y ~ x branches (Inter... -0.0815 0.0584 -1.39
\# 4 2 log(abs(x + 1)) y ~ x branches x bran... 0.879 0.0595 14.8
set.seed(21); mydat <- dplyr::tibble(y = rnorm(100), x = y + runif(100))
M <- mverse::create multiverse(mydat)
x branches \leq mverse:: mutate branch(x, log(abs(x + 1)))
M <- M |> mverse::add mutate branch(x branches)
form1 <- mverse::formula branch(y \sim x branches)
M <- M |> mverse::add_formula_branch(form1)
lm_mverse(M)
                                                  Familiar 
                                                  introductory dplyr
                                                  verbs, base R syntax, 
                                                  familiar tibble as
                                                  results summary
```
## # ... with 3 more variables: p.value <dbl>, conf.low <dbl>, conf.high <dbl>

#### mverse

- Built as an easier-to-use version of multiverse.
- Wrappers for t.test(), lm(), glm(), and glm.nb().
- Don't have to declare a multiverse code-chunk or a multiverse environment using multiverse::inside()

#### **Effect of Fertility on Religiosity and Political Attitudes**

- Durante et al. (2013) studied the effect of fertility on religiosity and political attitudes.
- Women were classified into high (7 - 14 days) and low (17 - 25 days) fertility groups based on their cycle day at time of survey.

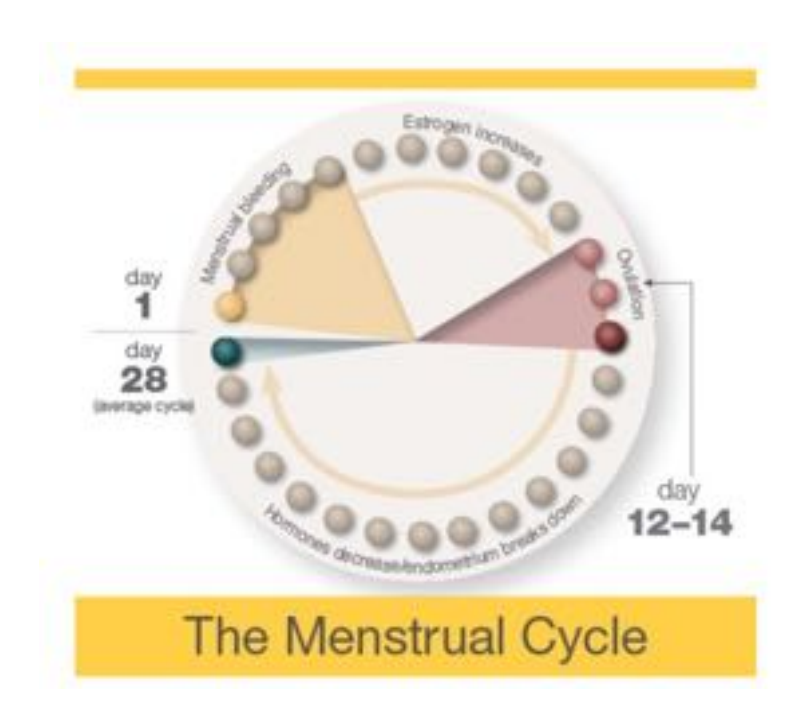

#### Effect of Fertility on Religiosity and Political Attitudes

ComputedCycleLength = StartDateofLastPeriod - StartDateofPeriodBeforeLast

NextMenstrualOnset = StartDateofLastPeriod + ComputedCycleLength

```
CycleDay = 28 - (NextMenstrualOnset -DateTesting)
```
### Effect of Fertility on Religiosity and Political Attitudes

- Instead of ComputedCycleLength we could have used ReportedCycleLength or estimated NextMenstrualOnset = StartDeateNext.
- This would give us different cycle days and might lead to different women being classified as high/low fertility.

## Analysis using tidyverse

#### Data for analysis

```
four universe <- durante %>%
 mutate(ComputedCycleLength = StartDateofLastPeriod - StartDateofPeriodBeforeLast, 
         NextMenstrualOnset1 = StartDateofLastPeriod + ComputedCycleLength, 
         NextMenstrualOnset2 = StartDateofLastPeriod + ReportedCycleLength, 
         CycleDay1 = 28 - (NextMenstrualOnset1 - DateTesting),CycleDay2 = 28 - (NextMenstrualOnset2 - DateTesting),Fertility1 = factor(ifelse(CycleDay1 >= 7 & CycleDay1 <= 14, "high",
                                     ifelse(CycleDay1 >= 17 & CycleDay1 <= 25, "low", NA))),
         Fertility2 = factor(ifelse(CycleDay2 >= 7 & CycleDay2 <= 14, "high",
                                     ifelse(CycleDay2 >= 17 & CycleDay2 <= 25, "low", NA))),
          Relationship1 = factor (ifelse(Relationship==1 | Relationship==2, "Single", "Relationship"),Relationship2 = factor(ifelse(Relationship==1, "Single", "Relationship")),
         RelComp = round((Rel1 + Rel2 + Rel3)/3, 2)
```
#### Modelling

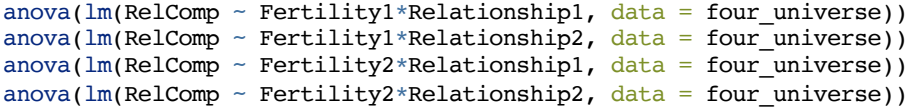

## Analysis using tidyverse

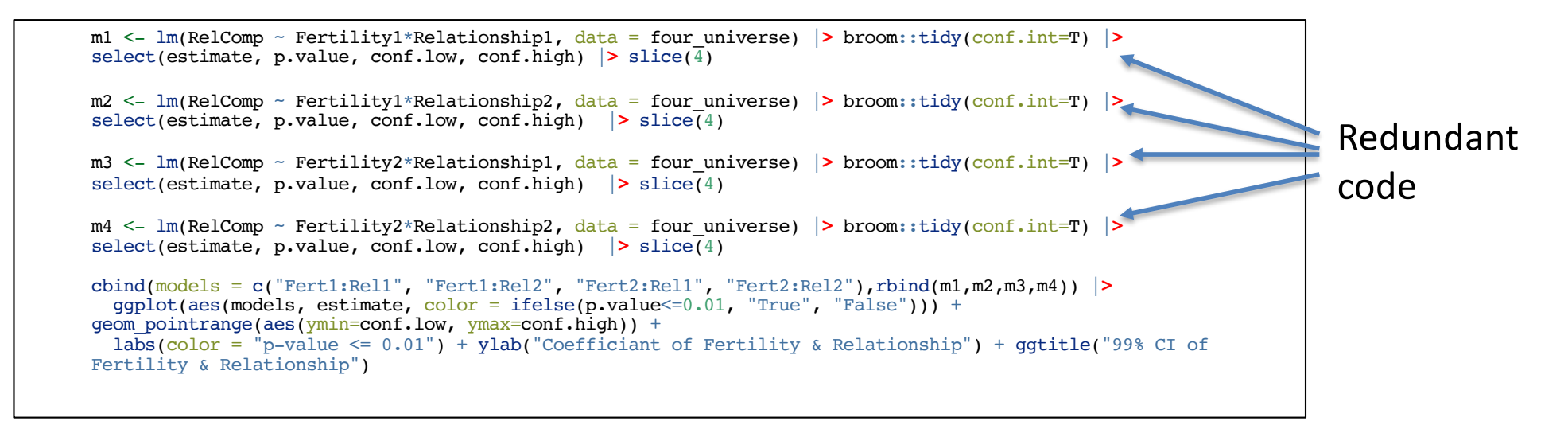

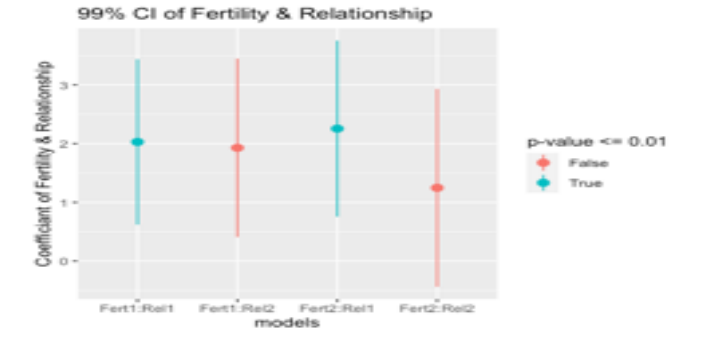

#### Use mverse to Define Different Options

#### Data preparation

library(mverse) library(tidyverse)

durante mv dat <- durante %>% dplyr::mutate(ComputedCycleLength = StartDateofLastPeriod -StartDateofPeriodBeforeLast, NextMenstrualOnset1 = StartDateofLastPeriod + ComputedCycleLength, NextMenstrualOnset2 = StartDateofLastPeriod + ReportedCycleLength, CycleDay1 = 28 - (NextMenstrualOnset1 - DateTesting), CycleDay2 = 28 - (NextMenstrualOnset2 - DateTesting))

#### mverse

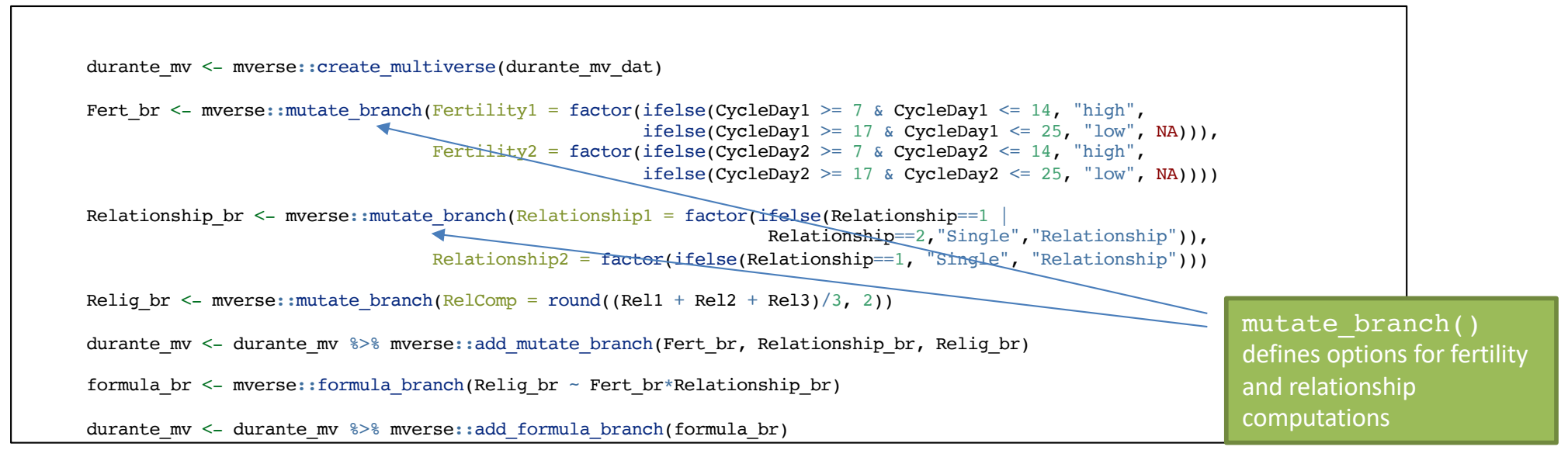

#### summary.lm\_mverse()

mverse::lm\_mverse(durante\_mv)

summary(durante mv)  $|>$  select(universe, term, estimate, std.error, statistic, p.value, conf.low, conf.high)

## # A tibble:  $16 \times 8$ 

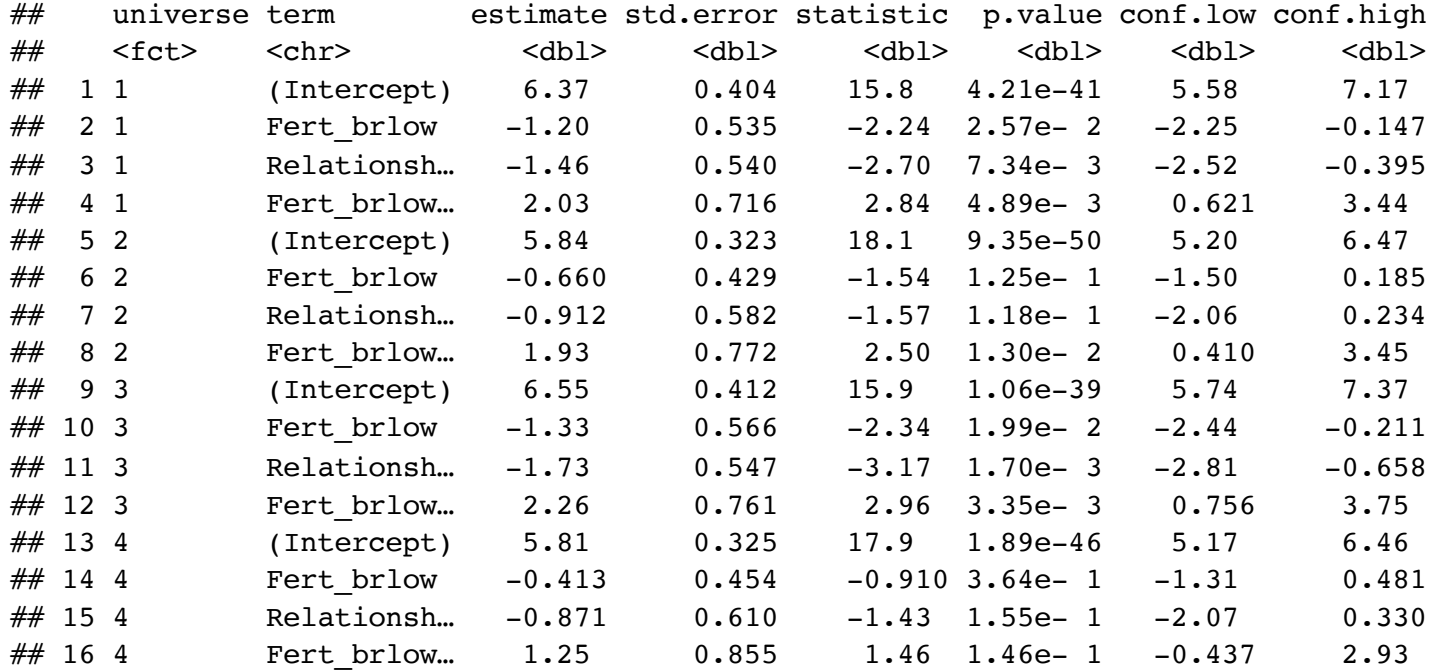

## multiverse\_tree

- Fert br - Relationship br

mverse:: multiverse tree(durante mv, label = TRUE, branches =  $c("Relationship.br", "Fert.br"), label_size = 2, label_and!= 5)$ 

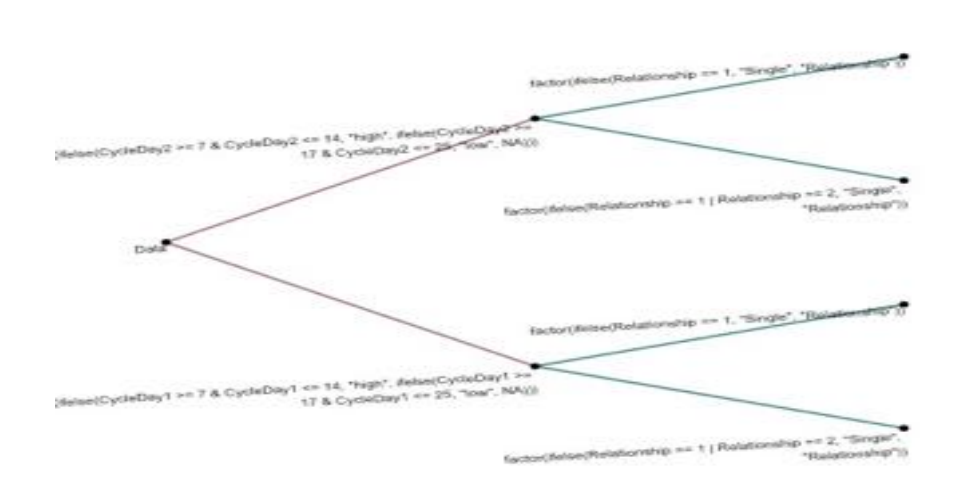

#### spec\_curve()

mverse::spec\_curve(durante\_mv, var = "Fert\_brlow:Relationship\_brSingle" , color = p.value < 0.01, grid size =  $10$ , conf.level =  $0.99$ )

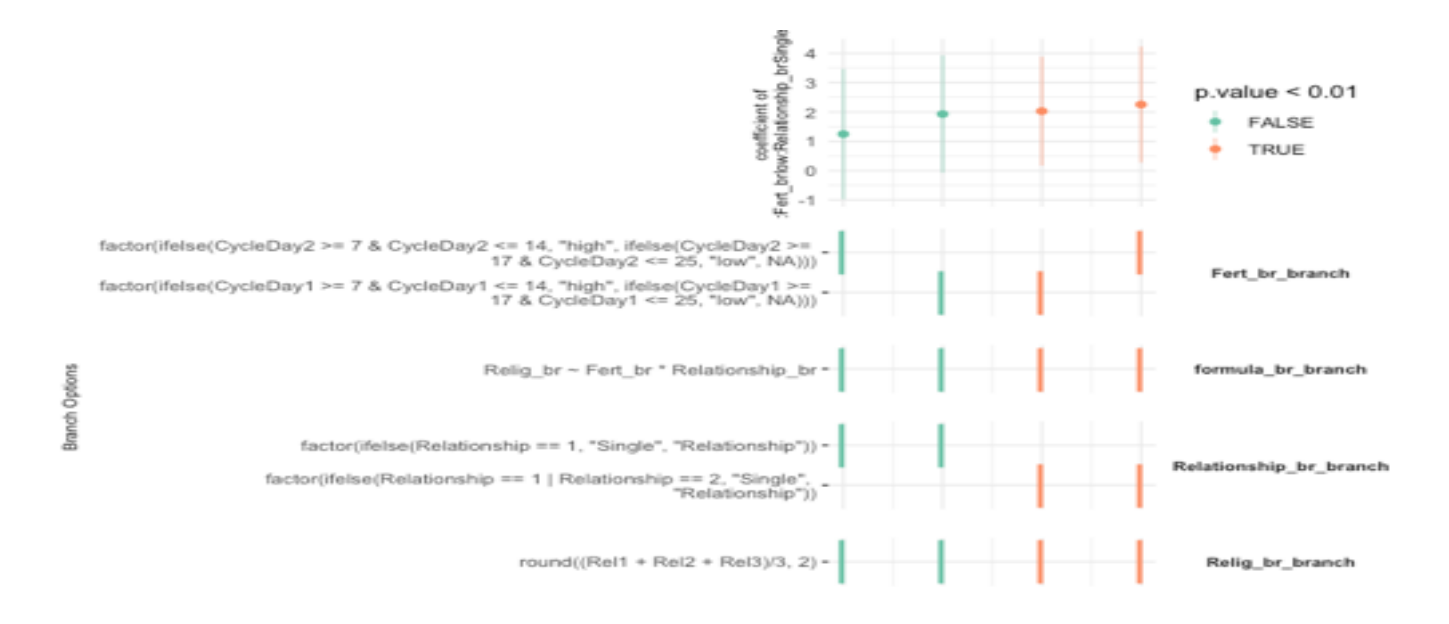

## What have we learned?

- There have been major shifts in recommended statistics curriculum over the past decade to include computing with data in the practice of statistics (e.g., Nolan and Temple Lang, 2010).
- Modern statistics/data science students should gain experience with the "mystery and art" of data analysis.
- mverse can be viewed as a *computational paradigm* for gaining experience with the iterative and subjective parts of data analysis.

multiverse: 'Explorable Multiverse' Data Analysis and Reports

Implement 'multiverse' style analyses (Steegen S., Tuerlinckx F. Gelman A., Vanpaemal, W., 2016) <doi:10.1177/1745691616658637>. (Dragicevic P., Jansen Y., Sarma A., Kay M., Chevalier F., 2019) <doi:10.1145/3290605.3300295> to show the robustness of statistical inference. Multiverse analysis' is a philosophy of statistical reporting where paper authors report the outcomes of many different statistical analyses in order to show how fragile or robust their findings are. The 'multiverse' package (Sarma A., Kale A., Moon M., Taback N., Chevalier F., Hullman J., Kay M., 2021) edge 10.31219/od jo/vfbwm> allows users to concisely and flexibly implement 'multiverse-style' analysis, which involve declaring alternate ways of performing an analysis step, in R and R Notebooks.

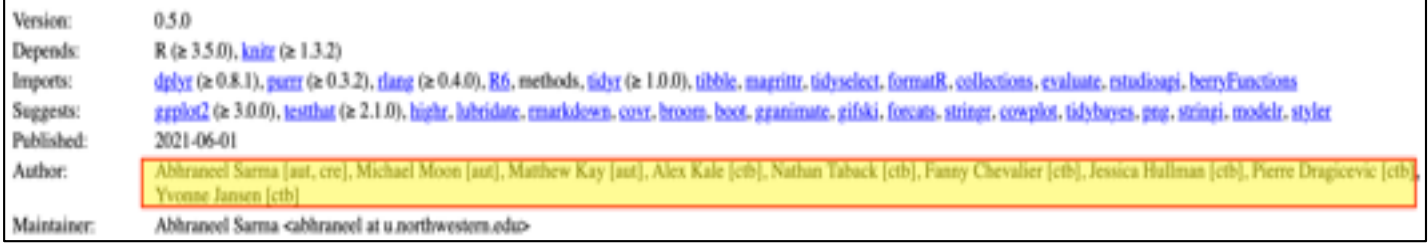

#### This work would not have been possible without …

mverse: Tidy Multiverse Analysis Made Simple

Extends 'multiverse' package (Sarma A., Kale A., Moon M., Taback N., Chevalier F., Hullman J., Kay M., 2021) <doi:10.31219/on/.in/y/flwm>, which allows users perform to create explorable multiverse analysis in R. This extension provides an additional level of abstraction to the 'multiverse' package with the aim of creating user friendly syntax to researchers, educators, and students in statistics. The 'mverse' syntax is designed to allow piping and takes hints from the 'tidyverse' grammar. The package allows users to define and inspect multiverse analysis using familiar syntax in R.

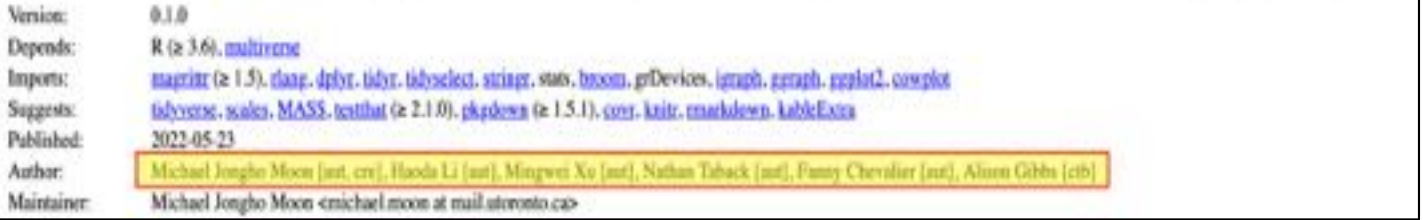